# ROBO-ONE Conference

# 5. ROBO-剣ロボットの開発手法

Ⅰ.高強度設計部門 (Matlab Simulink+SimWise4D)

Ⅱ.対戦シミュレーション部門 (Matlab Simulink+GoSimulation)

Ⅲ.計測実験評価部門 (実機+Matlab Simulink+Labview)

> 2014年10月4日 神奈川県立青少年センター

### Introduction

開発ツールコンテストとは?

#### **ROBO-ONE ARC**(**Arm Robot Competition**) として行われた、ロボットの標準化を狙った競技会

**←←→ ROBO-ONEサーバで繋ぐ** 

ソフトウェア資産の有効活用

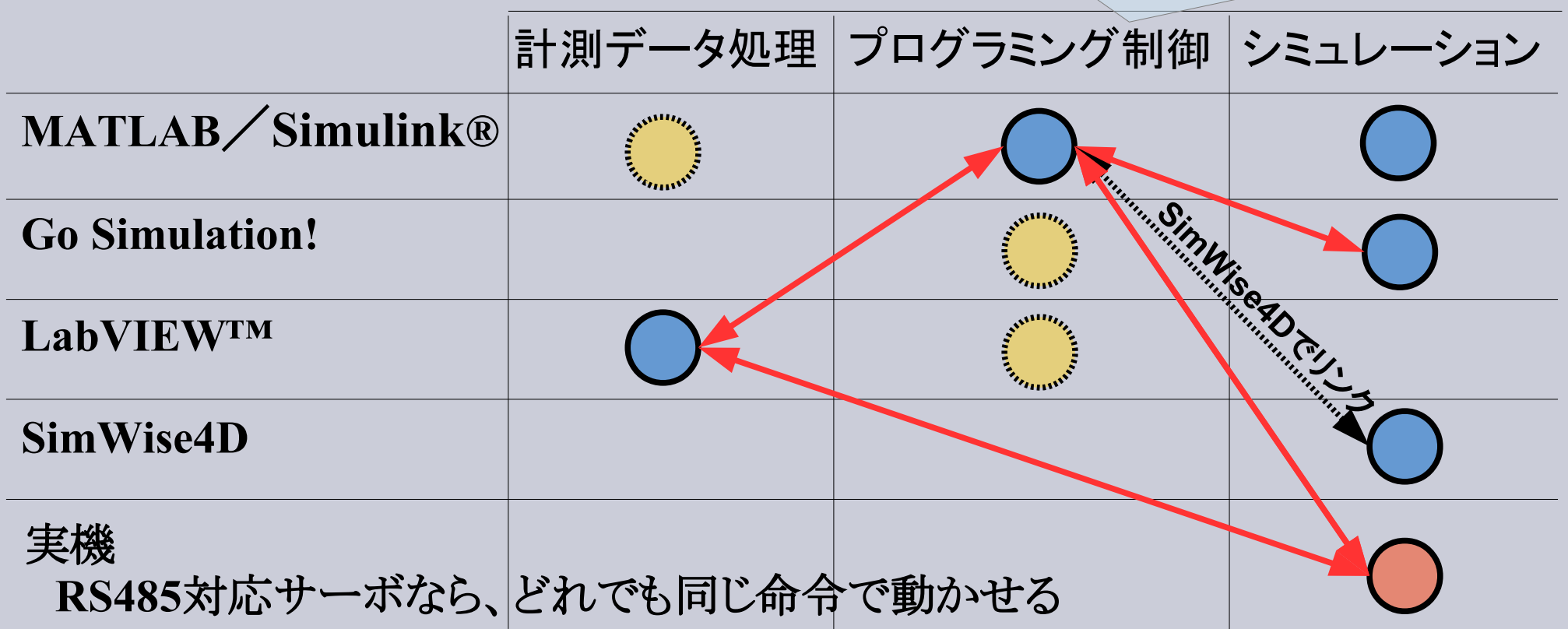

#### 【出展】首相官邸HP http://www.kantei.go.jp/jp/singi/robot/dai1/gijisidai.html

### Introduction

### (参考)ロボット革命実現会議 ロボット革命の実現に向けて克服すべき課題

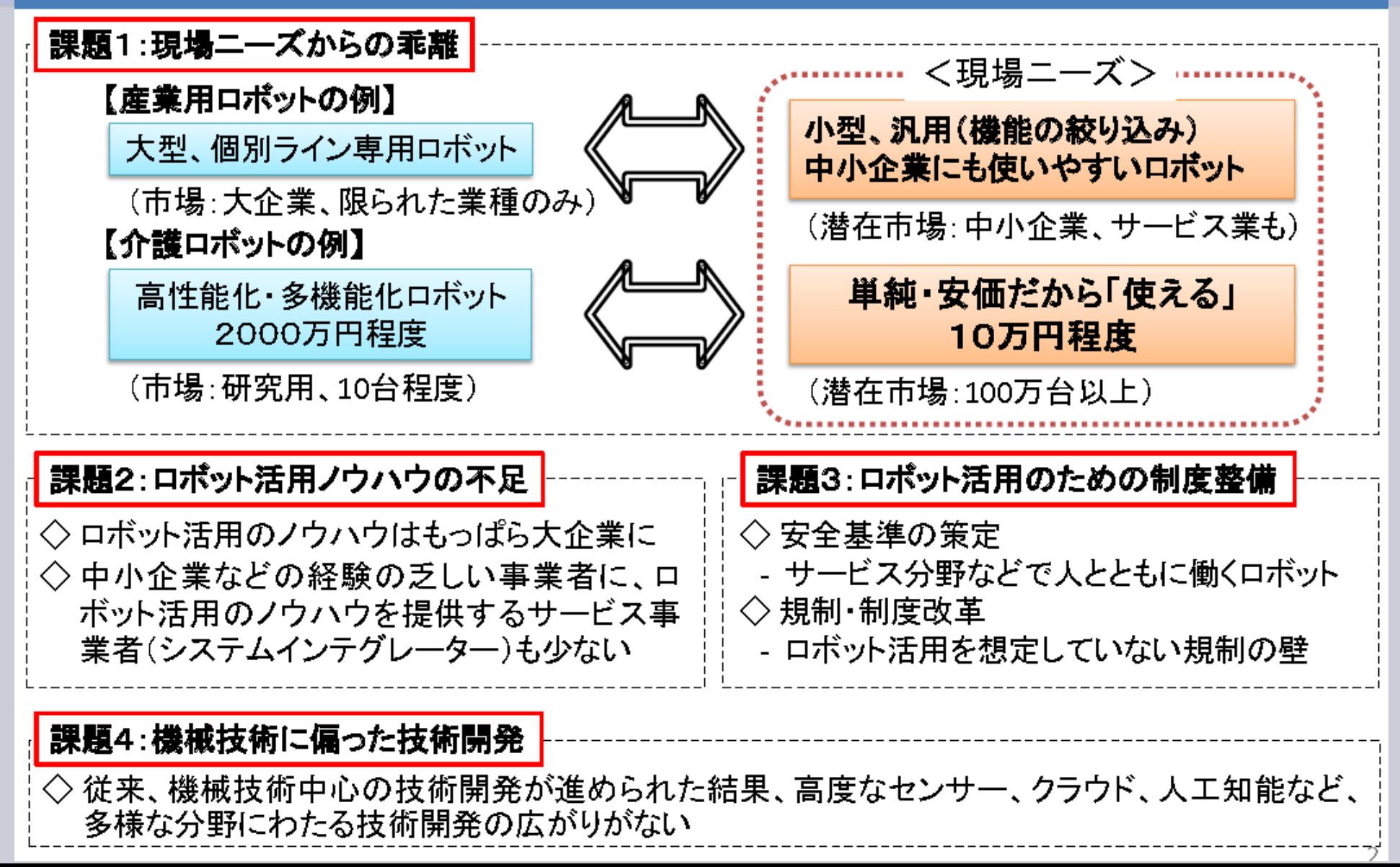

Introduction

開発コンセプト

『人にできないことを、汎用性の高い構成で実現する』

人間の反応時間(約**0.2**秒)より早く動作させる 高速タイプのサーボモータを選定 ⇒今回は全段RS406CBで構成

ハードウェアとしても汎用性を高めた構造とする **LEGO**のように組み合わせることで製作

(株)アールティの2種類の汎用ブラケットのみで基本骨格を製作

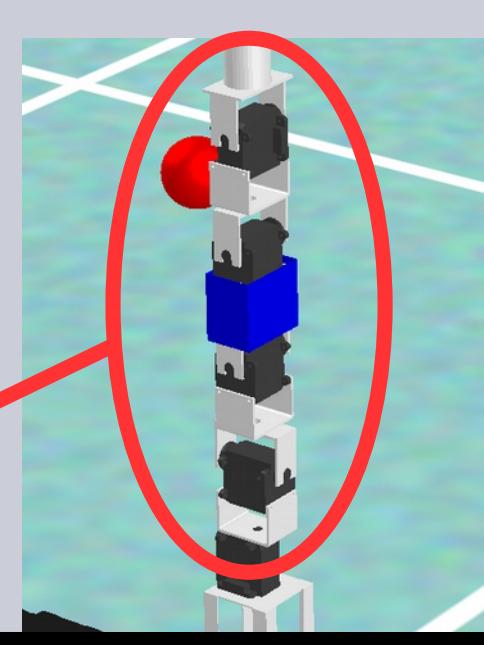

#### Ⅰ.高強度設計部門 (Matlab/Simulink + SimWise4D)

#### 転倒防止/位置ずれの解析

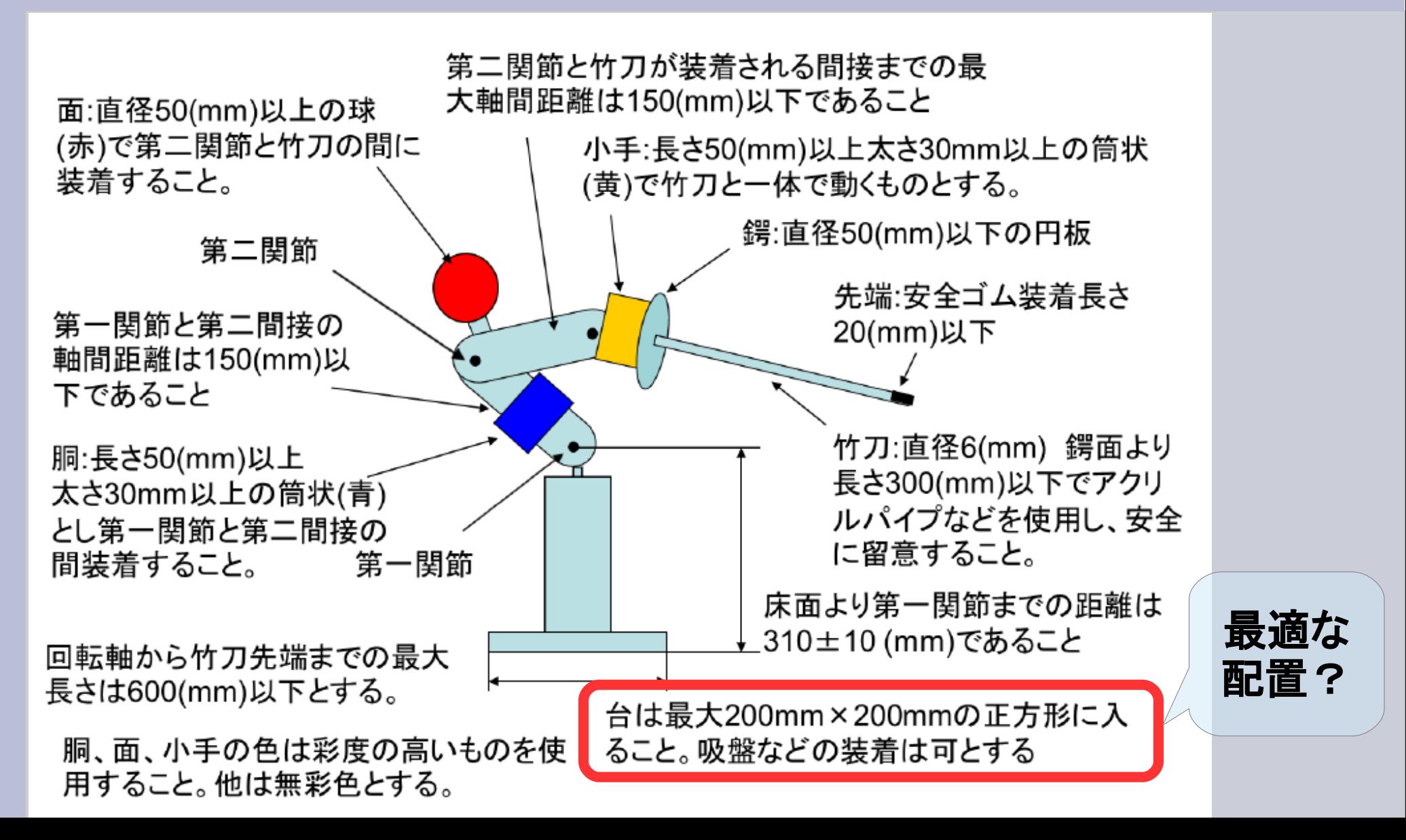

Ⅰ.高強度設計部門 (Matlab/Simulink + SimWise4D)

#### **SimWISE 4D**でできること

- 構造解析(力、熱、振動モード)ができる。
- 解析は動的(=時間による推移を考慮する)。

⇒ ポーズではなく、モーションの解析ができる。

● 解析により自動で最適化を行える。条件は複数設定可能。

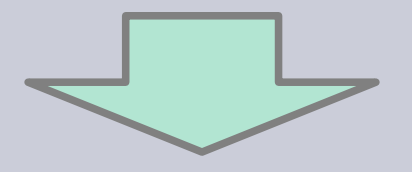

- スピードを最大化しつつ、トルクを最小化するための、この関節の長さは?
- 他の関節も動かしたとき、トルクの合計値に制限をつけた条件では?

・・・といったことを、ソフトが計算してくれます。

#### Ⅰ.高強度設計部門 (Matlab/Simulink+SimWise4D)

#### 転倒防止/位置ずれの解析

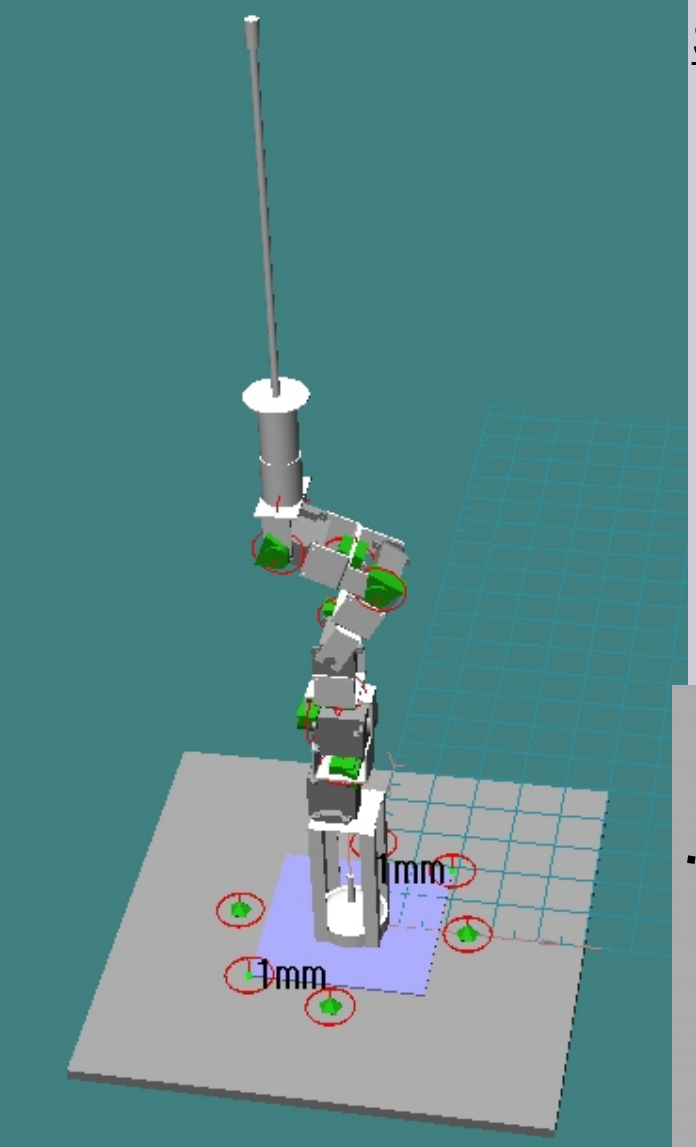

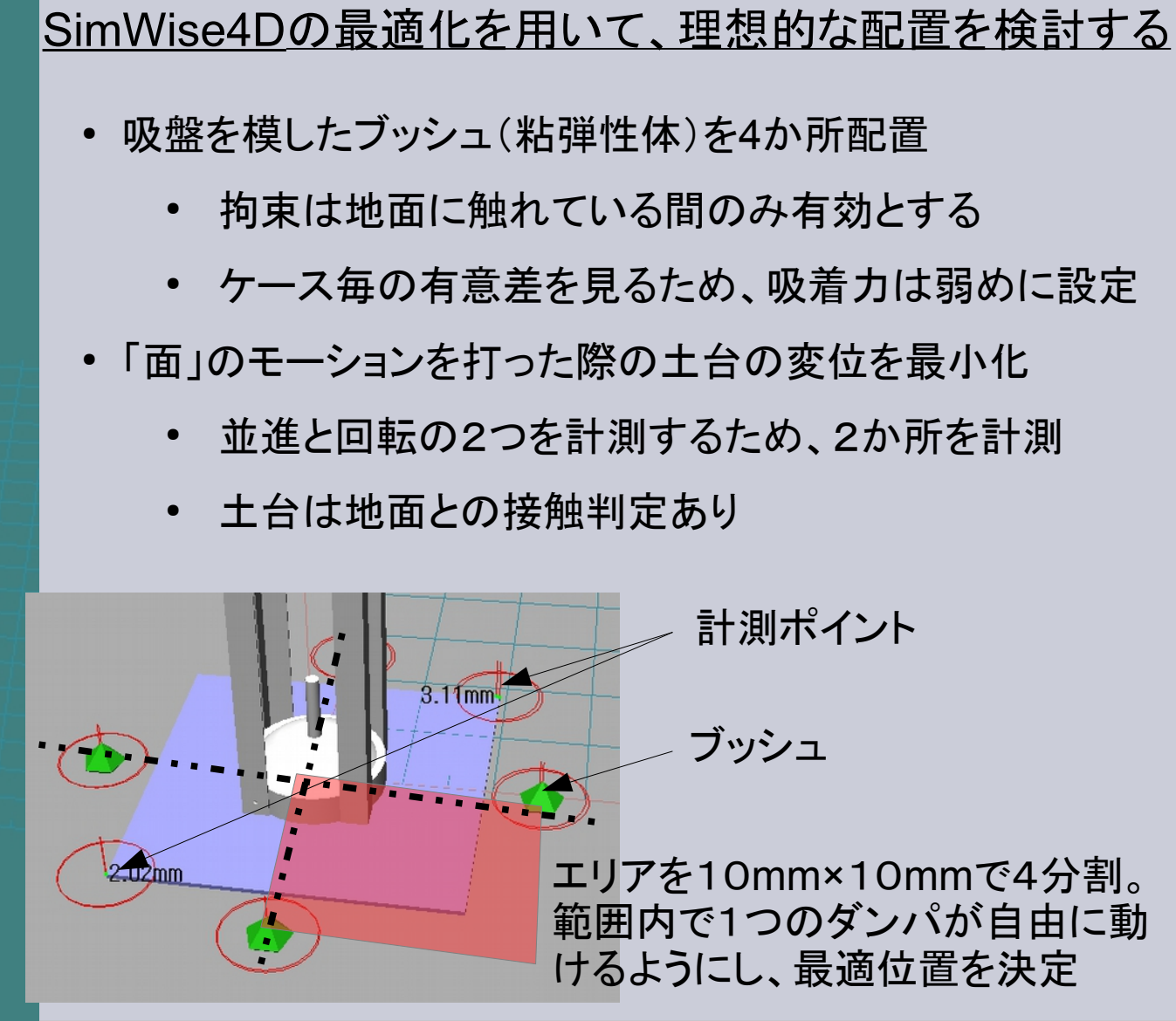

Ⅰ.高強度設計部門 (Matlab/Simulink+SimWise4D)

#### 転倒防止/位置ずれの解析

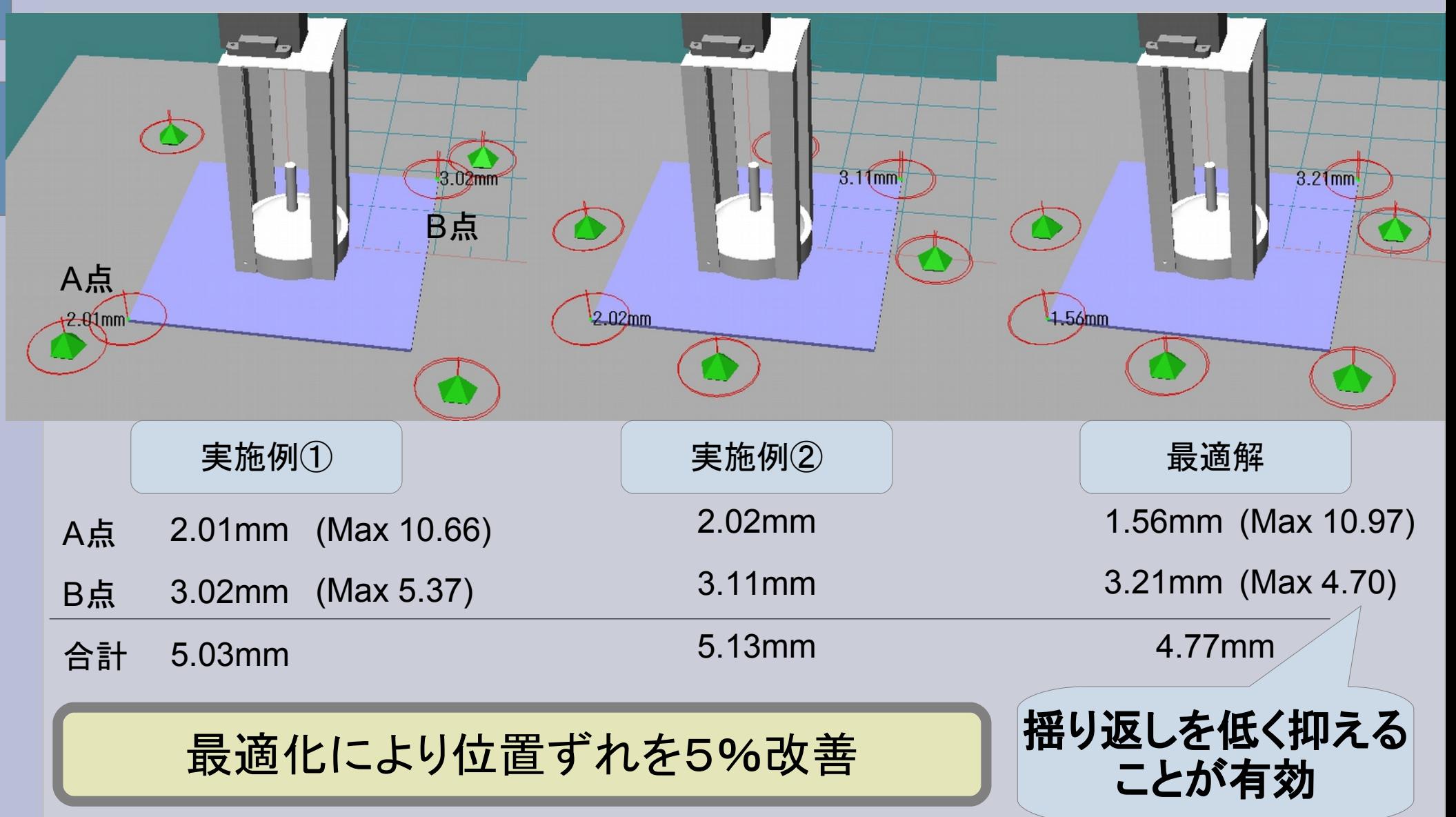

#### Ⅱ.対戦シミュレーション部門 (Matlab/Simulink+GoSimulation)

#### 対戦モーションの作りこみ

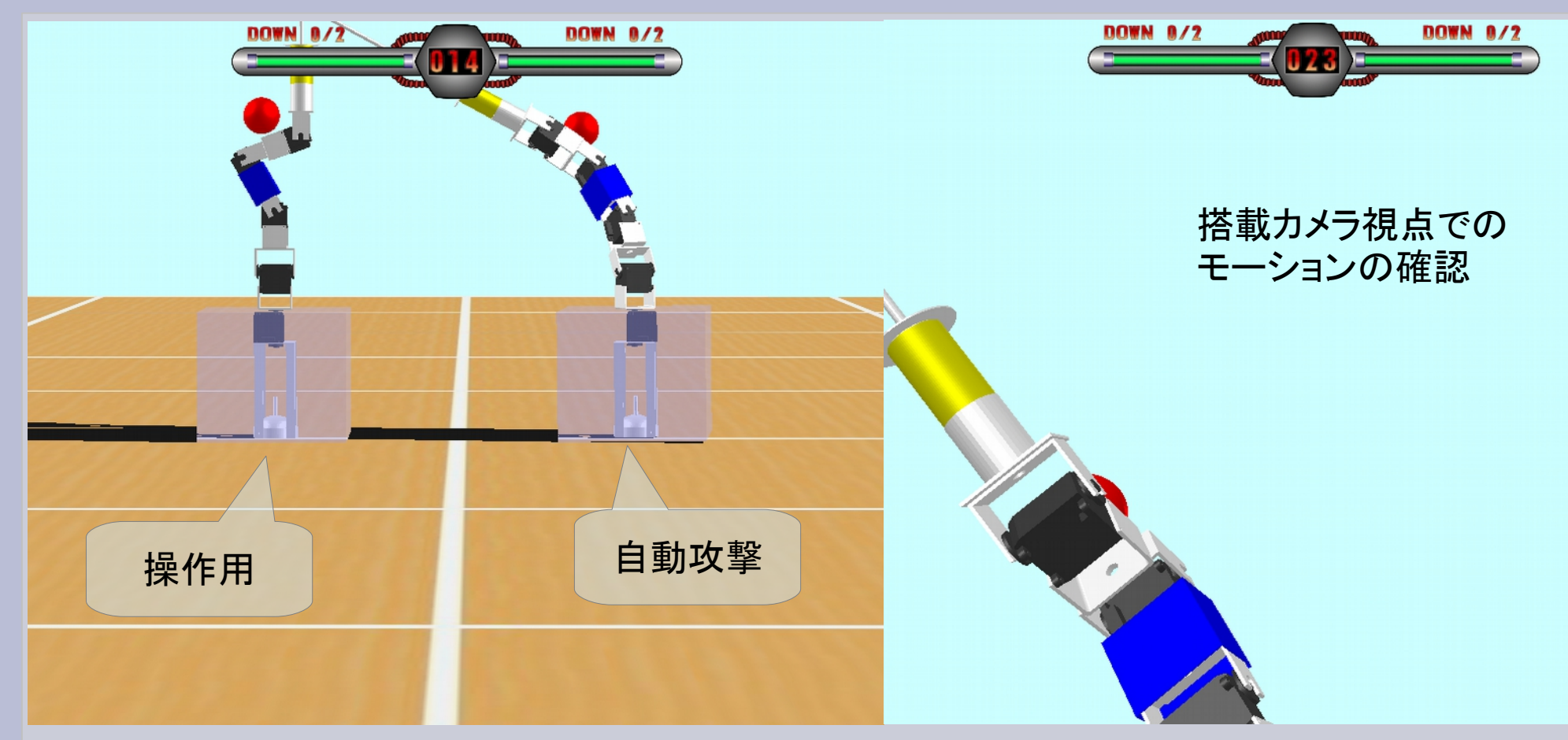

・バトルモードを用いて、対戦モーションを作りこみ

・搭載カメラ視点で、相手側、自分側のモーションの見え方を確認

#### Ⅲ.計測実験評価部門 (実機+Matlab/Simulink+Labview)

#### 画像処理による応答

人の目以上の反応速度を得るために、人の時間分解能を超える速度のカメラを用いる。

⇒ 一般的なWebカメラでは速度が足りないため、高速度カメラを選定。

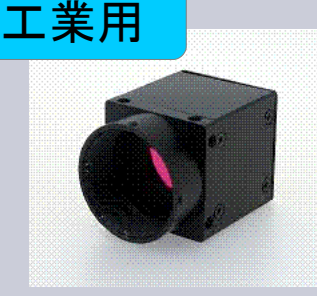

EMVC-CBx (株)ミスミ

132fps(640×480)~296fps(320×240)

¥69,000~¥77,000

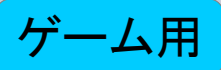

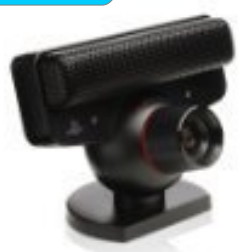

PlayStationEye (株)ソニー・コンピュータエンタテインメント 75fps(640×480)~187fps(320×240) ※LabVIEWより読み取った値 ¥2,436 @Amazone

**LabVIEW**による実測値 **155fps**(**320×240**) **LabVIEW**による**fps**、取得サイズの設定 **400**種類以上 ※本来は**PS3**用であり、**PC**用のドライバは個人が開発。上記スペックは参考値。

Ⅲ.計測実験評価部門 (実機+Matlab Simulink+Labview)

#### 画像処理による応答

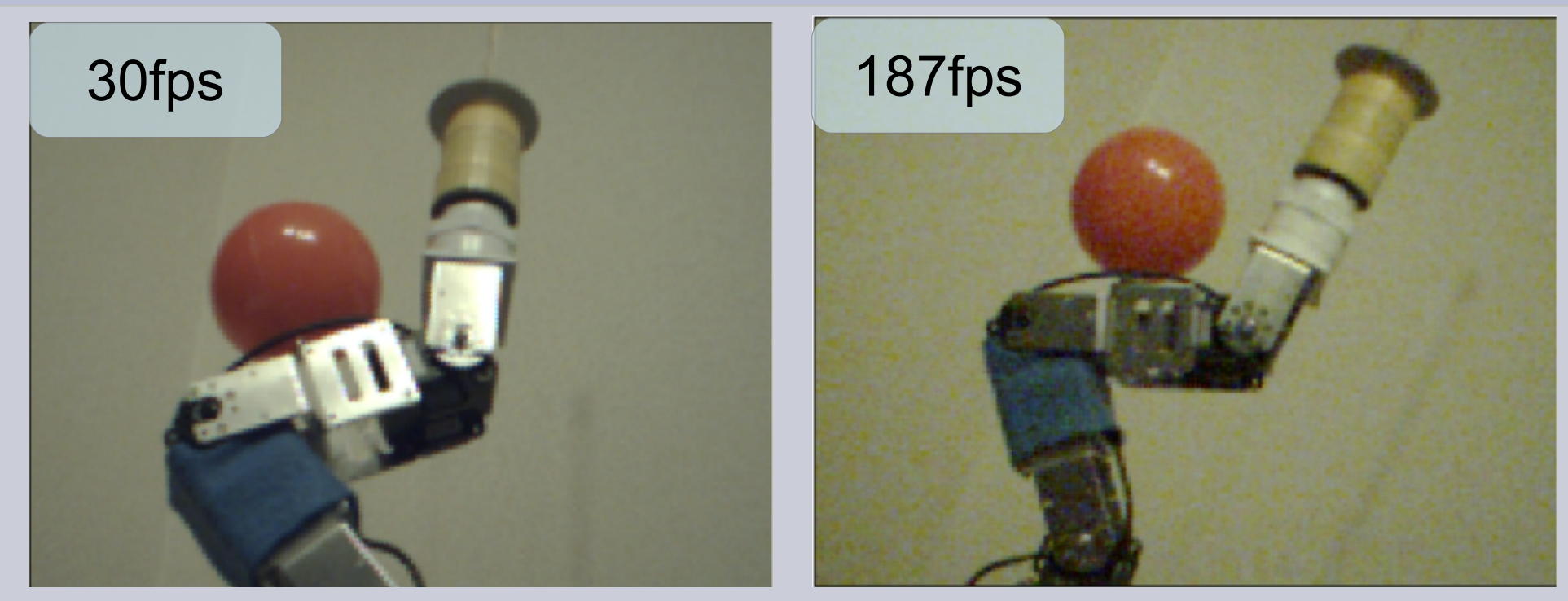

高速度処理になると、画像にノイズが乗りやすくなる。

⇒ フィルタでFFT処理をし、高周波成分を除去

画像処理についても、187fps(≒5msec)を目指して処理部分を作成する

Ⅲ.計測実験評価部門 (実機+Matlab Simulink+Labview)

#### 画像処理による応答

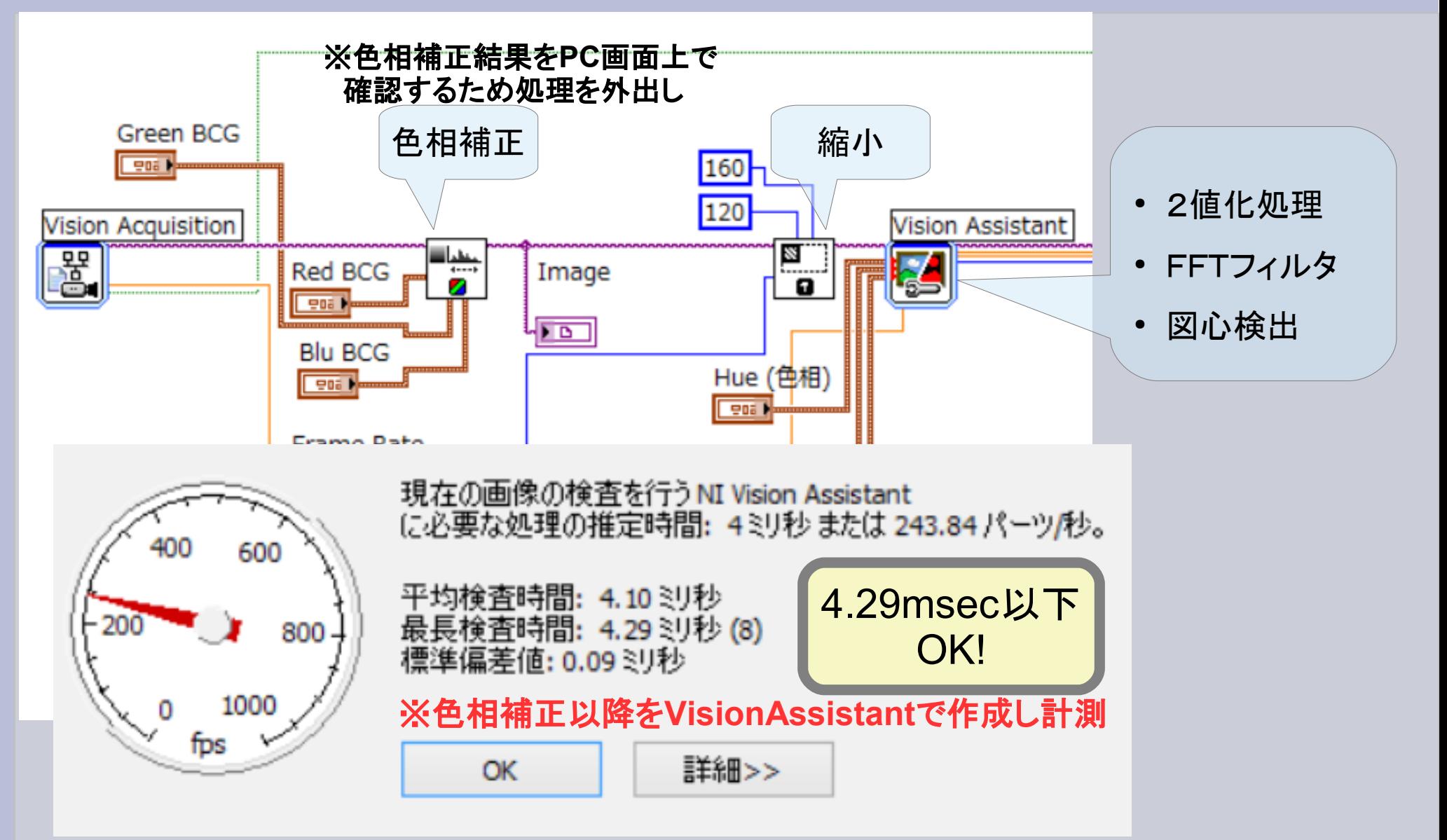

Ⅲ.計測実験評価部門 (実機+Matlab Simulink+Labview)

#### 画像処理による応答

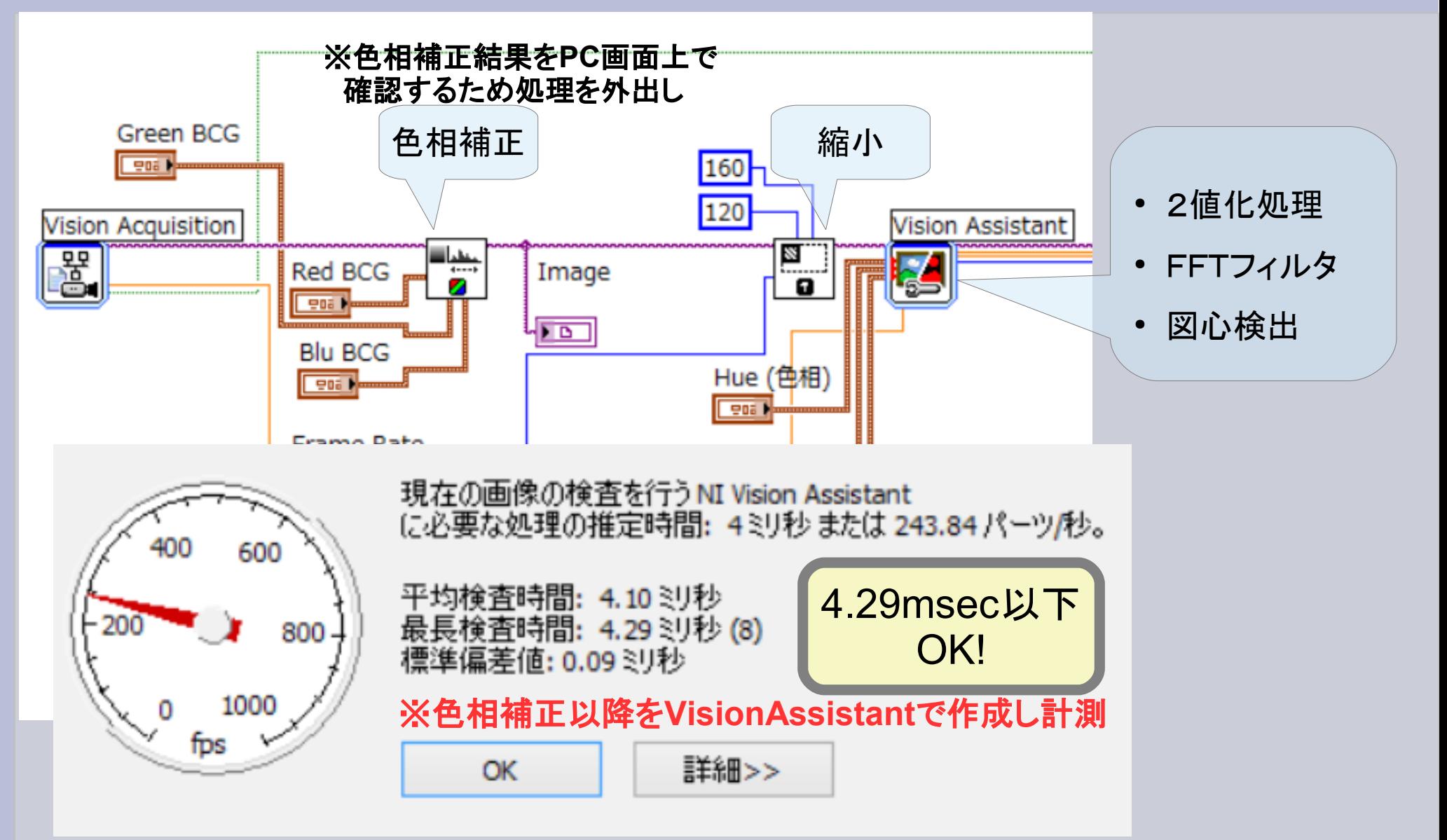

謝辞

# 有用なツールを貸与いただき、ありがとうございました。(...) ROBO-ONEサーバ : (株)ベストテクノロジー様 MATLAB/Simulink® : MathWorks Japan様 LabVIEW™ : 日本ナショナルインスツルメンツ(株)様 Go Simulation! : (株)テクノロード様 SimWise4D : (株)日本ヴイアイグレイド様

ご参考

今回のConferenceで紹介した動画は、YouTubeにアップしてあります。 「ROBO-剣」で検索下さい。

ROBO-ONE ARC開催時の技術講習会の様子が、Ustreamで公開されています。 ソフト使用に関するチュートリアルとして参考になります。 「ROBO-ONE ARC」で検索下さい。